#### Приложение к Основной профессиональной образовательной программе **МИНИСТЕРСТВО ОБРАЗОВАНИЯ И НАУКИ РД ГОСУДАРСТВЕННОЕ БЮДЖЕТНОЕ ПРОФЕССИОНАЛЬНОЕ ОБРАЗОВАТЕЛЬНОЕ УЧРЕЖДЕНИЕ «ТЕХНИЧЕСКИЙ КОЛЛЕДЖ ИМЕНИ Р.Н.АШУРАЛИЕВА»**

## **РАБОЧАЯ ПРОГРАММА УЧЕБНОЙ ДИСЦИПЛИНЫ**  ОП.10(В) Инженерная и компьютерная графика

индекс и наименование профессионального модуля

Код и наименование специальности: 11.02.15 «Инфокоммуникационные сети и системы связи»

входящей в состав УГС 11.00.00 ЭЛЕКТРОНИКА, РАДИОТЕХНИКА И СИСТЕМЫ СВЯЗИ\_\_\_\_\_\_\_\_\_\_\_\_\_\_\_\_\_\_\_\_\_\_\_\_\_\_\_\_\_\_\_\_\_\_\_\_\_\_\_\_\_\_\_\_\_\_\_\_\_\_\_\_\_\_\_\_\_\_\_\_\_\_\_\_\_\_

код и наименование укрупненной группы специальностей

Квалификация выпускника: Специалист по обслуживанию телекоммуникаций

Махачкала – 2023 г.

#### ОДОБРЕНО

предметной (цикловой) комиссией УГС 11.00.00. Электроника, радиотехника и системы связи

Протокол № 10 от 02 июня 2023 г.

Председатель П(Ц)К

Подпись

\_\_\_\_\_\_\_\_\_\_\_\_\_\_\_\_\_ \_З.Н. Мирзаев\_

Рабочая программа общепрофессиональной дисциплины по специальности 11.02.15. «Инфокоммуникационные сети и системы связи» ОП.10В. «Инженерная и компьютерная графика» разработана на основе:

Федерального государственного образовательного стандарта среднего профессионального образования по специальности 11.02.15 «Инфокоммуникационные сети и системы связи» (базовой подготовки), входящей в состав укрупненной группы специальностей 11.00.00 Электроника, радиотехника и системы связи*,* утвержденного приказом Министерства Образования и науки Российской Федерации от 9 декабря 2016 г. № 1584, (зарегистрирован Министерством юстиции 26 декабря 2016 г., регистрационный № 44945);

с учетом:

Методических рекомендаций по разработке рабочих программ профессиональных модулей в пределах освоения основной профессиональной образовательной программы среднего профессионального образования (ППКРС и ППССЗ), разработанных Отделом профессионального образования Министерства образования и науки Республики Дагестан

в соответствии с рабочим учебным планом образовательной организации на 2023/2024 учебный год.

Разработчик:

Магомедов Руслан Омарасхабович, преподаватель дисциплин профессионального цикла ГБПОУ «Технический колледж имени Р.Н. Ашуралиева»

# **СОДЕРЖАНИЕ**

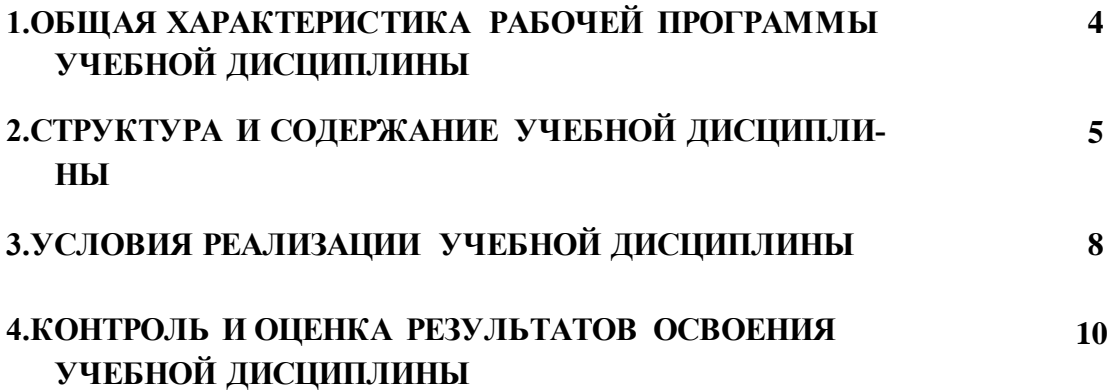

## *1.* **ОБЩАЯ ХАРАКТЕРИСТИКА РАБОЧЕЙ ПРОГРАММЫ УЧЕБНОЙ ДИСЦИПЛИНЫ «ОП.10(В) ИНЖЕНЕРНАЯ КОМПЬЮТЕРНАЯ ГРАФИКА»**

#### **1.1. Область применения программы:**

Рабочая программа учебной дисциплины «**Инженерная компьютерная графика»** является частью основной образовательной программы в соответствии с ФГОС по специальности СПО (базовой подготовки) 11.02.15 Инфокоммуникационные сети и системы связи.

В программу включено содержание, направленное на формирование у обучающихся компетенций, необходимых для качественного освоения ООПСПО на базе среднего общего образования; программы подготовки специалистов среднего звена (ППССЗ).

Она является единой для всех форм обучения. Рабочая программа служит основой для разработки тематического плана и контрольно-оценочных средств (КОС) учебной дисциплины образовательным учреждением.

## **1.2. Место дисциплины в структуре основной образовательной программы**

Учебная дисциплина «Инженерная компьютерная графика» входит в обще профессиональный цикл. Освоение дисциплины «Инженерная компьютерная графика» способствует формированию у обучающихся элементов общих и профессиональных компетенций:

ОК01 Выбирать способы решения задач профессиональной деятельности, применительно к различным контекстам

ОК02 Осуществлять поиск, анализ и интерпретацию информации, необходимой для выполнения задач профессиональной деятельности

ОК04 Работать в коллективе и команде, эффективно взаимодействовать с коллегами, руководством, клиентами.

ОК05 Осуществлять устную и письменную коммуникацию на государственном языке с учетом особенностей социального и культурного контекста.

ОК09 Использовать информационные технологии в профессиональной деятельности

ОК10 Пользоваться профессиональной документацией на государственном и иностранном языке.

ПК2.3. Разрабатывать проекты инфокоммуникационных сетей и систем связи для предприятий и компаний малого и среднего бизнеса.

#### **1.3. Цель и планируемые результаты освоения дисциплины:** В результате освоения учебной дисциплины обучающийся должен:

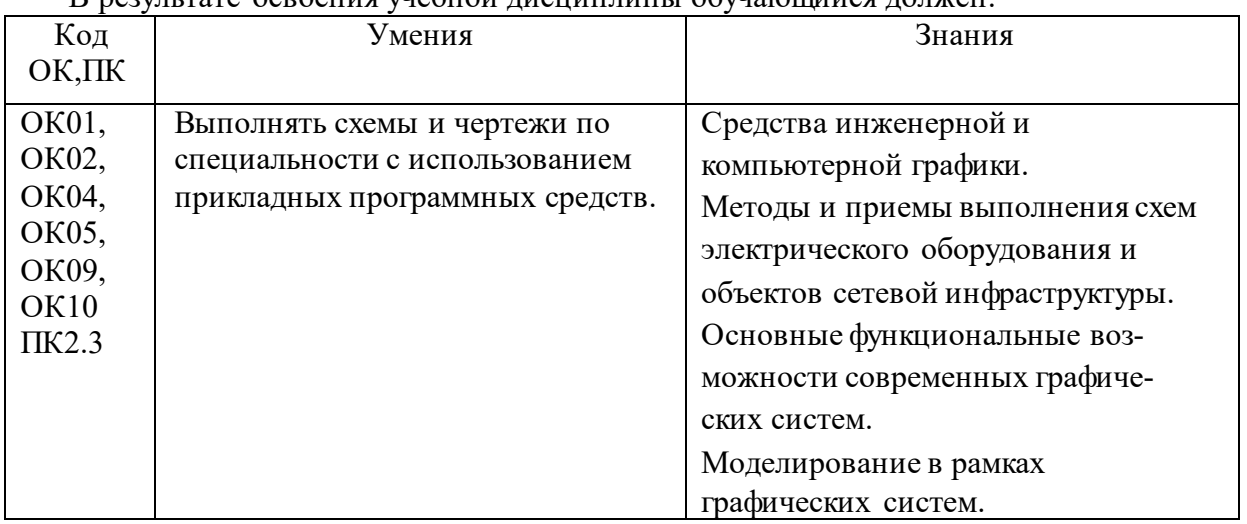

# *2.* **СТРУКТУРА И СОДЕРЖАНИЕ УЧЕБНОЙ ДИСЦИПЛИНЫ ОП.10 ИНЖЕНЕРНАЯ КОМПЬЮТЕРНАЯ ГРАФИКА**

## **2.1. Объем учебной дисциплины и виды учебной работы**

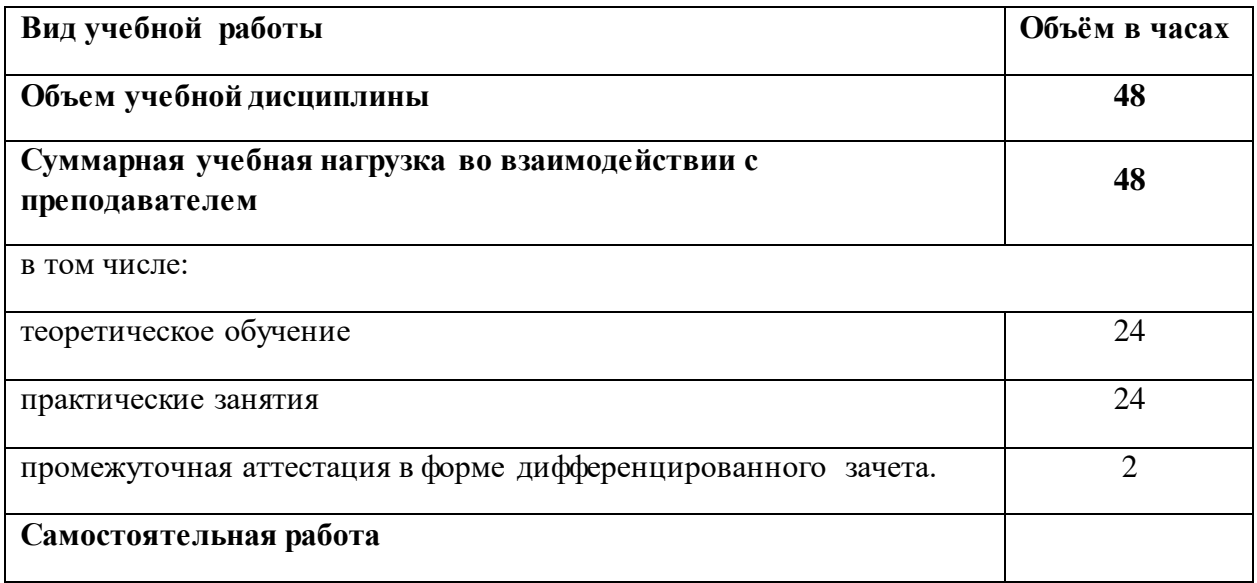

## **2.2. Тематический план и содержание учебной дисциплины**

![](_page_5_Picture_362.jpeg)

![](_page_6_Picture_261.jpeg)

## *3. УСЛОВИЯРЕАЛИЗАЦИИПРОГРАММЫУЧЕБНОЙДИСЦИПЛИ-НЫ«ОП.10ИНЖЕНЕРНАЯКОМПЬЮТЕРНАЯ ГРАФИКА»*

## **3.1. Для реализации программы учебной дисциплины предусмотрены следующие специальные помещения**:

## Каби-

нет*«Информационныхресурсов»*,оснащенныйоборудованием:автоматизированные рабочие места на 12-15 обучающихся (Процессор не ниже Core i5,оперативная память объемом не менее 8 Гб, видеокарта не менее Nvidia GTX 980 илианалогичная по характеристикам, HD 500 Gb или больше), автоматизированное рабочееместо преподавателя (Процессор не ниже Core i5, оперативная память объемом не менее 8Гб, видеокарта не менее Nvidia GTX 980 или аналогичная по характеристикам, HD 500 Gbили больше), пример проектной документации, необходимое лицензионное программноеобеспечение: пакет офисных программ, пакет САПР, пакет 2D/3D графических программ, программы повиртуализации*.*

## **3.2. Информационное обеспечение реализации программы**

Для реализация программы библиотечный фонд образовательной организации имеетэлектронные издания и информационные ресурсы, рекомендуемые для использования вобразовательномпроцессе.

## **Нормативные документы:**

![](_page_7_Picture_247.jpeg)

## **3.2.2. Электронныеиздания:**

- 1.Вышнепольский,И.С.Черчение:учебникдлясреднегопрофессиональногообразования /И.С.Вышнепольский,В.И.Вышнепольский.-3-еизд.,испр.-Москва:ИНФРА-М, 2021/
- 1. Инженернаяграфи-

ка:учебникдлясреднегопрофессиональногообразования/Г.В.Буланже,В.А.Гончарова,И. А.Гущин,Т.С.Молокова.-Москва:ИНФРА-М,2021.

- 2. Колесниченко,Н.М.Инженернаяикомпьютернаяграфика:учебноепособие/Н.М.Колесниченко,Н.Н. Черняева. -Москва: Инфра-Инженерия,2018.
- 3. Коро-

лёв,Ю.Начертательнаягеометрияиграфика:учебноепособие/Ю.Королёв,С.Устюжанина. -Санкт-Петербург: Питер, 2019.

4. Рак-

лов,В.П.Инженернаяграфика:учебникдлястуд.учрежд.СПО/В.П.Раклов,Т.Я.Яковлева;п одред. В.П.Раклова.-2-еизд., стереотип.-Москва: ИНФРА-М,2020.

- 5. Сальков,Н.А.Начертательнаягеометрия.Основнойкурс:учебноепособие/Н.А.Сальков.- Москва: ИНФРА-М, 2019.
- 6. Чекмарев, А.А. Инженерная графика. Машиностроительное черчение:учебник/А.А.Чекмарев.-Москва: Инфра-М, 2021.
- 7. Юренкова,Л.Р.Ортогональныепроекциии3Dмоделированиевстереометрии:учебноепособиедлястуд.учрежд.СПО/Л.Р. Юренкова.- Москва:ИНФРА-М,2020.

## **Электронныересурсы:**

- 1. РОССТАН-ДАРТ.Федеральноеагентствопотехническомурегулированиюиметрологии:официальны йсайт.Каталогстандартов.-UR[L:http://www.gost.ru/wps/portal/pages.CatalogOfStandarts.](http://www.gost.ru/wps/portal/pages.CatalogOfStandarts)
- 2. Единое окно доступа к образовательным ресурсам: федеральный портал. Инженернаяграфика-URL: [http://window.edu.ru/catalog?p\\_rubr=2.2.75.31.](http://window.edu.ru/catalog?p_rubr=2.2.75.31)
- 3. РАГС российский архив государственных стандартов. URL Схемы электрическиепринципиальные:учебно-методическоепособие/сост.О.А.Волжанова;Удмуртскийгос. университет. – Ижевск, 2012. URL[:http://elibrary.udsu.ru/xmlui/bitstream/handle/123456789/10036/2012629new.pdf?sequ](http://elibrary.udsu.ru/xmlui/bitstream/handle/123456789/10036/2012629new.pdf?sequence) [ence](http://elibrary.udsu.ru/xmlui/bitstream/handle/123456789/10036/2012629new.pdf?sequence)  $=4.$
- 4. Конакова, И.П. Инженерная икомпьютерная графика. Общие правила выполнениячертежей: учебное пособие / И.П. Конакова, Т.В. Нестерова. – Екатеринбург: ИздвоУральского федерального университета, 2018. - URL:https://elar.urfu.ru/bitstream/10995/59176/3/978-5-7996-2270-1\_2018.pdf
- 5. Конакова, И.П. Компьютерная графика. КОМПАС и AutoCAD: учебное пособие / И. П.Конакова,И.И.Пирогова.**-**Екатеринбург:Изд-воУрал.ун-та,2015.- URL[:http://elar.urfu.ru/bitstream/10995/30949/1/978-5-7996-1403-4.pdf.](http://elar.urfu.ru/bitstream/10995/30949/1/978-5-7996-1403-4.pdf)
- 6. Конакова,И.П.Основыработыв«КОМПАС-ГрафикV14»:практикум/И.П.Конакова,Э.Э.Истомина**-**Екатеринбург:Изд-воУрал.унта,2015.-URL[:http://elar.urfu.ru/bitstream/10995/34775/1/978-5-7996-1502-4.pdf.](http://elar.urfu.ru/bitstream/10995/34775/1/978-5-7996-1502-4.pdf)
- 7. Обозначения условные буквенно-цифровые и графические на электрических схемах:практикум/сост.Ю.П.Свиридов.–Ульяновск:УлГТУ,2015**.**- URL[:http://venec.ulstu.ru/lib/disk/2016/29.pdf.](http://venec.ulstu.ru/lib/disk/2016/29.pdf)
- 8. Схемыэлектрическиепринципиальные:учебнометодическоепособие/сост.О.А.Волжанова; Удмуртский гос. университет. Ижевск, 2012. URL[:http://elibrary.udsu.ru/xmlui/bitstream/handle/123456789/10036/2012629new.pdf?sequ](http://elibrary.udsu.ru/xmlui/bitstream/handle/123456789/10036/2012629new.pdf?sequence)

ence  $=4$ .

## **3.2.3. Дополнительныеисточники:**

1. Больша-

ков,В.П.Инженернаяикомпьютернаяграфика.Теоретическийкурситестовыезадания/В.П .Большаков,А.В.Чагина.-Санкт-Петербург:БХВ-Петербург,2016.

2. Булан-

же,Г.В.Инженернаяграфика:Проецированиегеометрическихтел/Г.В.Буланже,И.А.Гущи н, В.А.Гончарова, 3-еизд.-Москва: КУРС:ИНФРА-М, 2020.

3. Василен-

ко,Е.А.Сборникзаданийпотехническойграфике:учебноепособиедлястуд.учрежд.СПО/ Е.А.Василенко,А.А. Чекмарев.–Москва: ИНФРА-М,2019.

- 4. Василенко,Е.А.Техническаяграфика:учебникдлястуд.учрежд.СПО/Е.А.Василенко,А.А.Чекмаре в. -Москва: ИНФРА-М, 2019.
- 5. Волошинов, Д. В. Инженерная компьютерная графика: учебник для среднего проф.образования/Д.В.Волошинов,В.В.Громов. –Москва: Академия, 2020.
- 6. Гривцов, В. В. Инженерная графика: чтение и деталирование сборочных чертежей:учебноепособие/В.В.Гривцов.-Южныйфедеральныйуниверситет.-Ростов-на-Дону;Таганрог:Издательство Южногофедерального университета,2018.
- 7. Исаев, И. А. Инженерная графика: рабочая тетрадь: учебное пособие для студ. учрежд.СПО.Ч. 1 /И.А.Исаев.-Москва: Форум:ИНФРА-М,2015.
- 8. Исаев, И. А. Инженерная графика: рабочая тетрадь: учебное пособие для студ. учрежд.СПО.Ч. 2 /И.А.Исаев.-Москва: Форум:ИНФРА-М,2018.
- 9. Куликов, В. П. Инженерная графика: учебник / В. П. Куликов, А. В. Кузин. Москва:ФОРУМ, 2009.
- 10. Сальков, Н.А. Черчение для слушателей подготовительных курсов: учебное пособие/Н.А.Сальков.-Москва: ИНФРА-М, 2020.
- 11. Серга, Г. В. Инженерная графика: учебник для среднего профессиональногообразования/Г.В.Серга,И.И.Табачук,Н.Н.Кузнецова.—Москва:ИНФРА-М,2021.
- 12. Чекма-

рев,А.А.Инженернаяграфика:аудиторныезадачиизадания:учеб.пособие/А.А.Чекмарёв.- Москва: ИНФРА-М, 2019.

13. Чекма-

рев,А.А.Справочникпомашиностроительномучерчению/А.А.Чекмарев,В.К.Осипов.- Москва: ИНФРА-М, 2019.

## **Периодическиеиздания:**

1.Геометрияи графика.

## *4.КОНТРОЛЬИОЦЕНКАРЕЗУЛЬТАТОВОСВОЕНИЯУЧЕБНОЙДИСЦИПЛИНЫ* **«ОП.10ИНЖЕНЕРНАЯКОМПЬЮТЕРНАЯГРАФИКА»**

![](_page_10_Picture_255.jpeg)

![](_page_11_Picture_4.jpeg)

![](_page_12_Picture_4.jpeg)